## SAP ABAP table SOTR TEXT {Text Table in the OTR}

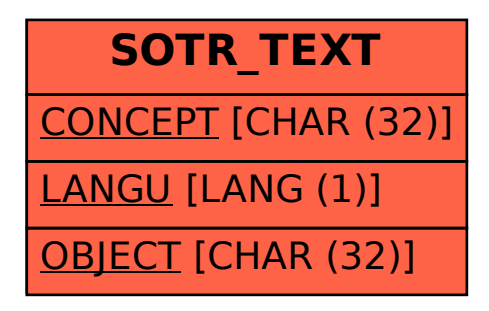